# Wspomaganie komputerowe badaD in|ynierskich - opis prz

# Informacje ogólne

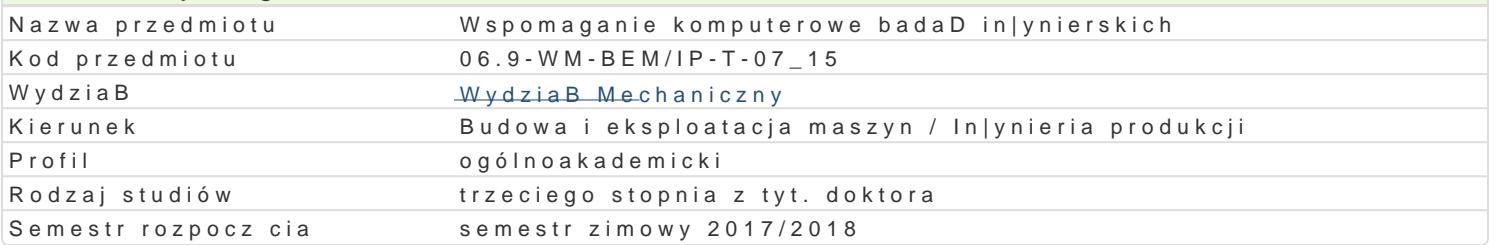

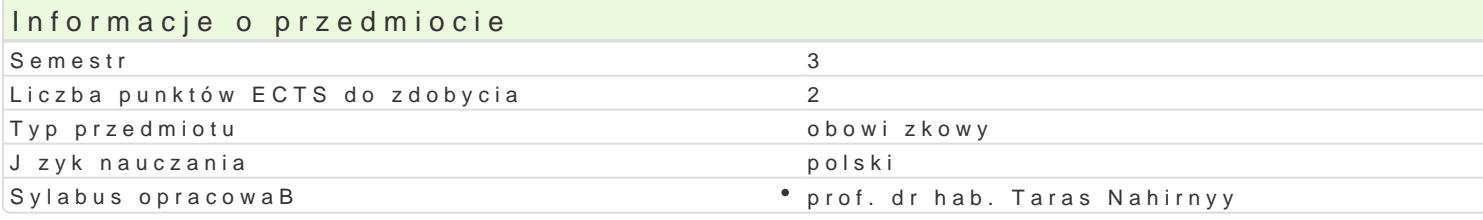

#### Formy zaj

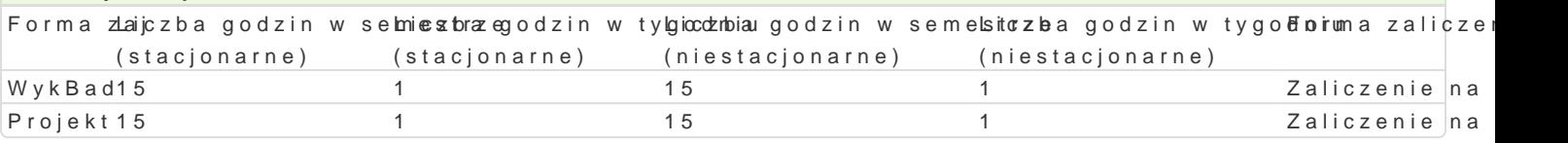

# Cel przedmiotu

Zapoznanie doktorantów z podstawowymi metodami i narz dziami obliczeniowymi, które stosuje si w

#### Wymagania wst pne

Analiza matematyczna, podstawy mechaniki i wytrzymaBo[ci materiaBów, materiaBoznawstwo, podsta

# Zakres tematyczny

#### Tre[ wykBadowa:

Metody numeryczne w kontek[cie badaD in|ynierskich. Przegl d programów komputerowego wspomaga liniowych i nieliniowych. Wielomiany interpolacyjne i caBkowanie numeryczne. Podstawy metody elem Wybrane zagadnienia jedno- i dwuwymiarowe.

Tematyka projektów:

Indywidualna i zespoBowa realizacja projektów z wykorzystaniem metody elementów skoDczonych uki wybranych obiektów technicznych przy zachowaniu ich wBa[ciwo[ci eksploatacyjnych.

#### Metody ksztaBcenia

WykBady konwencjonalne, oraz z wykorzystaniem technik multimedialnych. Praca indywidualna nad za dyskusja nad wynikami.

# Efekty uczenia si i metody weryfikacji osigania efektów uczenia si

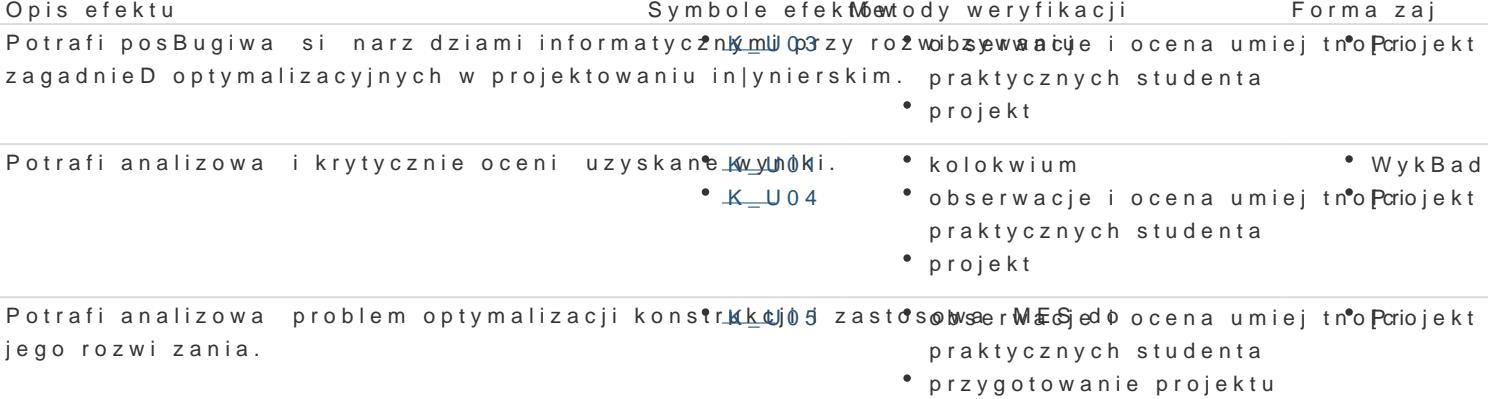

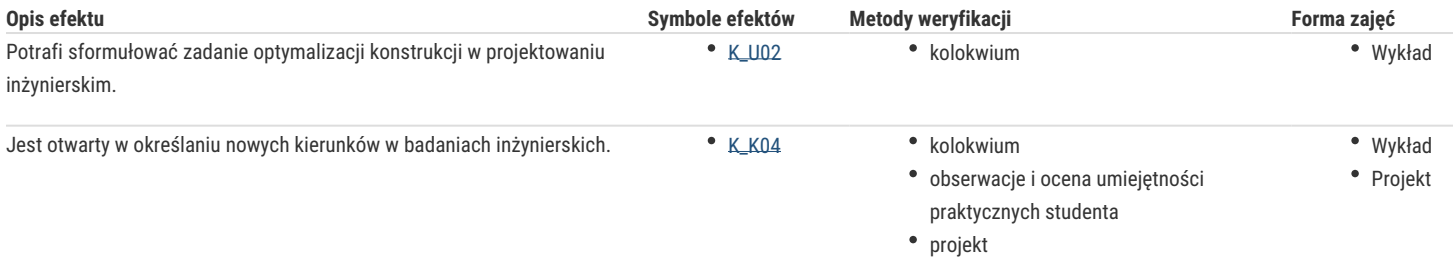

# Warunki zaliczenia

Warunkiem zaliczenia przedmiotu jest zaliczenie wszystkich jego form.

Ocena końcowa na zaliczenie przedmiotu jest średnią arytmetyczną z ocen za poszczególne formy zajęć.

## Literatura podstawowa

- 1. Magnucki K., Szyc W. Wytrzymałość materiałów w zadaniach. Pręty, płyty i powłoki obrotowe, PWN, Warszawa-Poznań, 2000.
- 2. Rakowski, Gustaw; Kacprzyk, Zbigniew. Metoda Elementów Skończonych, 2005, Warszawa
- 3. Zienkiewicz, Olgierd Cecil. Metoda elementów skończonych. 1972.
- 4. Orkisz, J. Metoda różnic skończonych. Metody komputerowe w mechanice ciała stałego, WN PWN, Warszawa, 1995.

# Literatura uzupełniająca

- 1. Kleiber M. Komputerowe metody mechaniki ciał stałych, PWN, Warszawa, 1995
- 2. Malinowski M., Sąsiadek M.: Materiały pomocnicze z podstaw systemu CAD/CAE AutoCAD GB/PL Power Pack, Uniwersytet Zielonogórski, Zielona Góra 2002 (preskrypt).

## Uwagi

Zmodyfikowane przez dr hab. inż. Władysław Papacz, prof. UZ (ostatnia modyfikacja: 19-09-2017 11:01)

Wygenerowano automatycznie z systemu SylabUZ